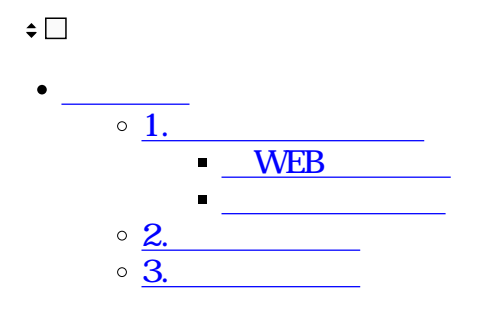

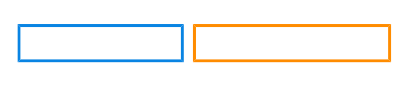

**1連絡先の新規登録**

## **WEB**

 $1$ 

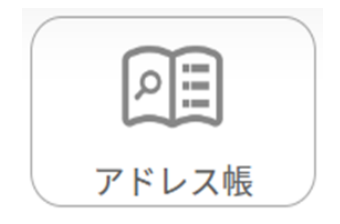

 $2 \angle$ 

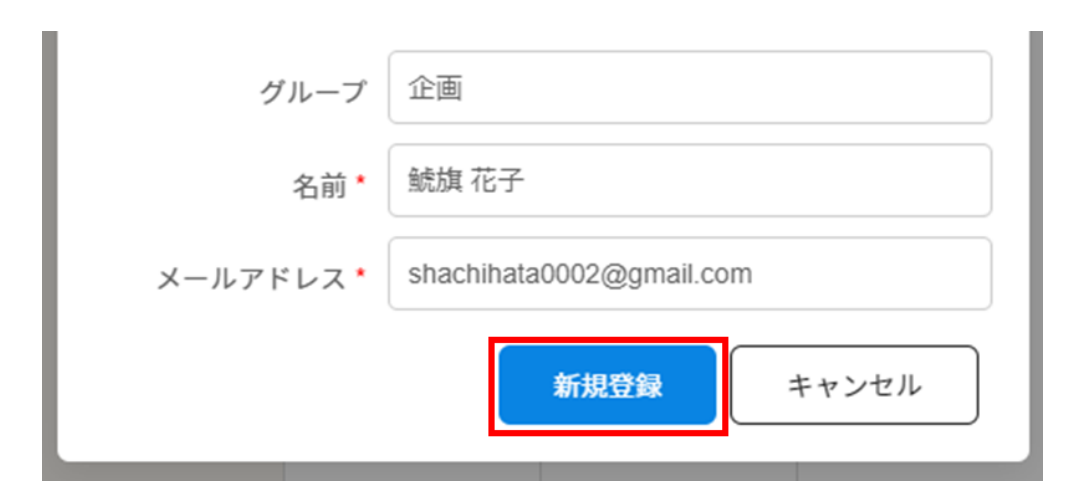

 $1$ 

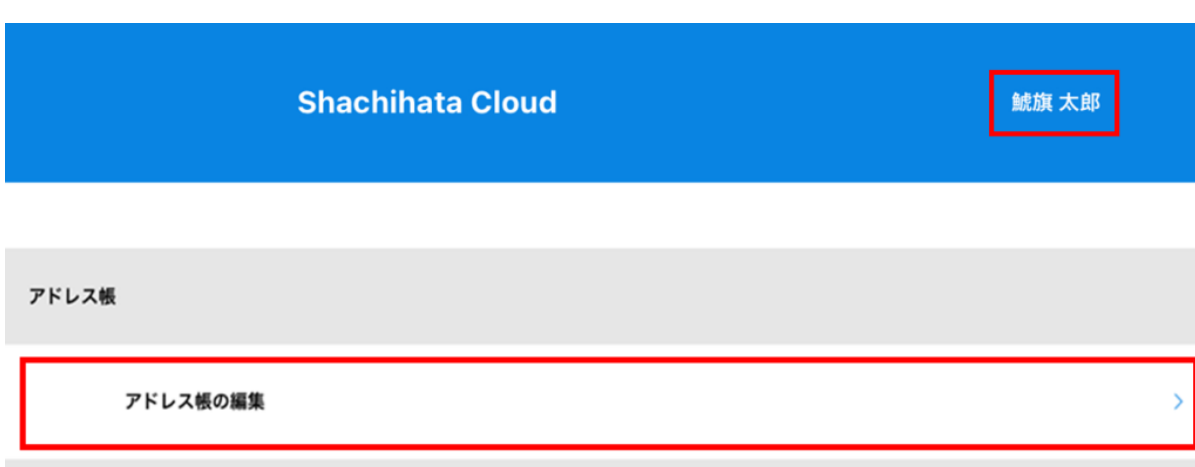

 $2 \angle$ 

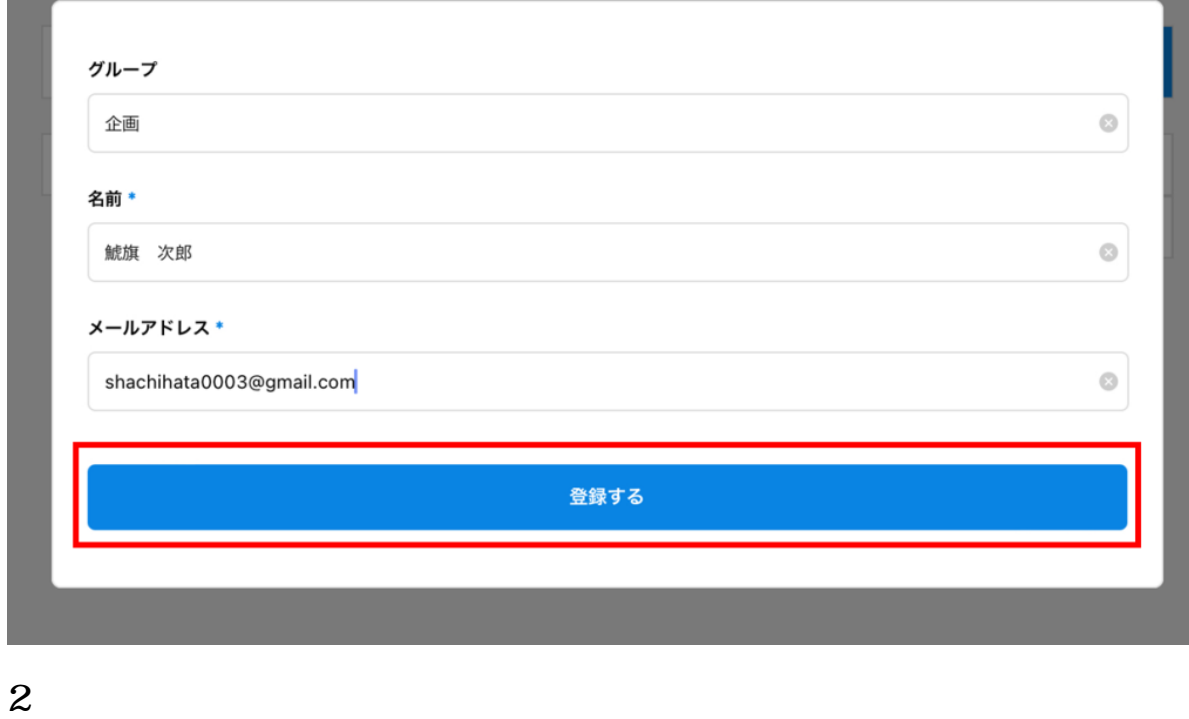

 $1$ 

 $3 \nightharpoonup$ 

 $\overline{\left\langle \right\rangle }$ 

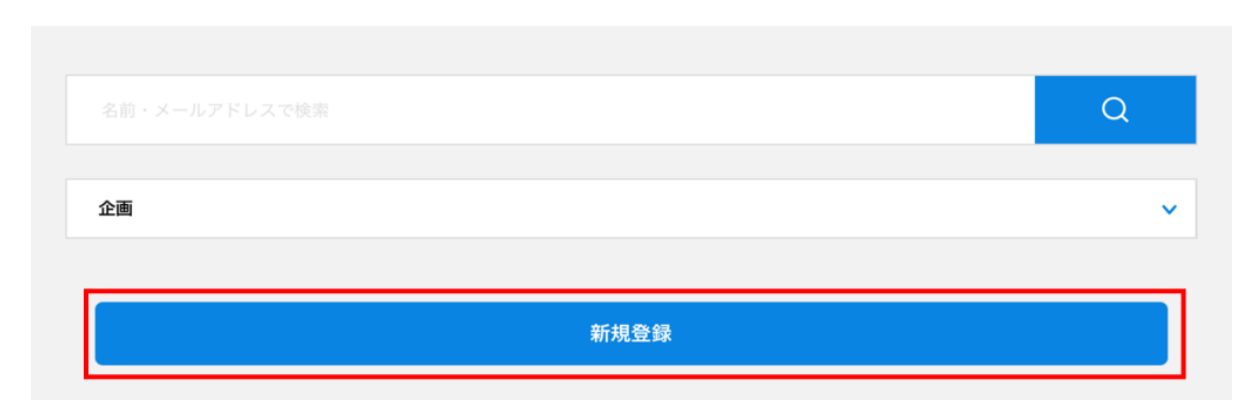

アドレス帳の編集

 $2 \nightharpoonup$ 

- **3連絡先の削除**
-